## 東京都立町田工業高等学校 令和4年度 教科工業 科目実習 年間授業計画

教 科: 工業 科 目:実習 単位数: 6単位 対象学年組: 第2学年1組 教科担当者:(1組:玉寄・片岡・野村) 使用教科書:( ) 使用教材 :( )

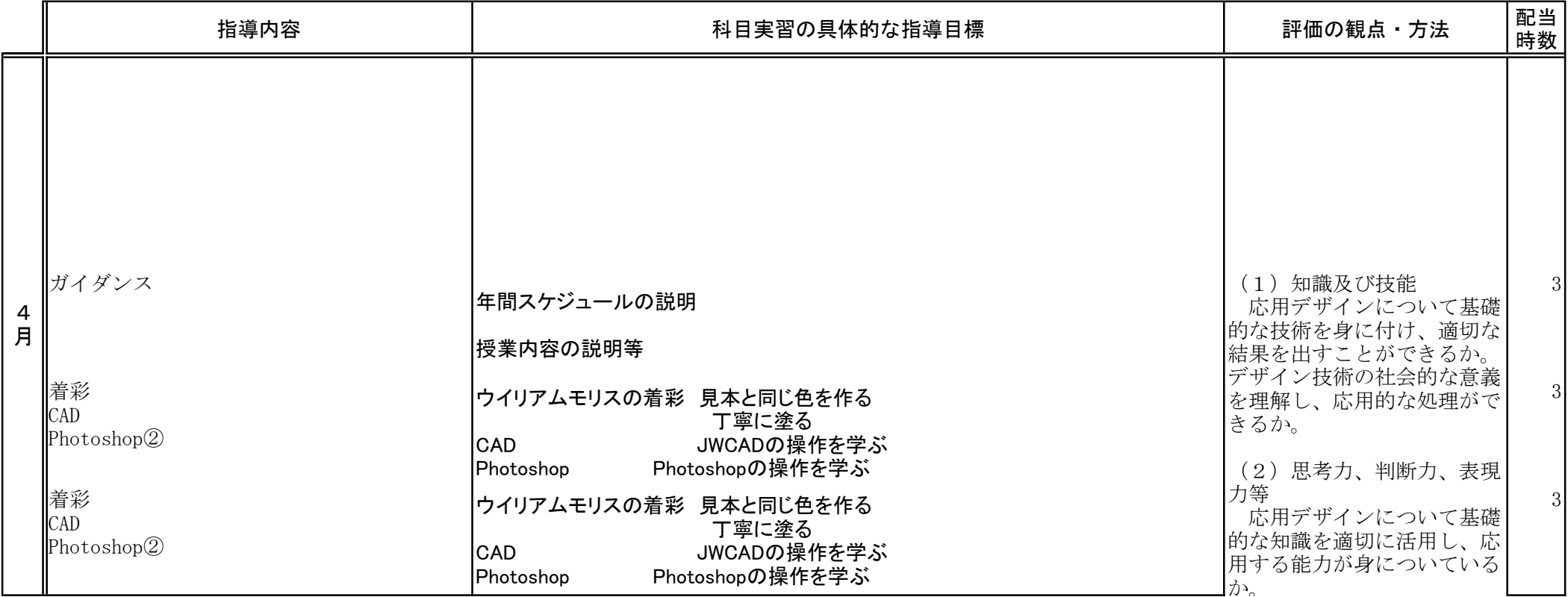

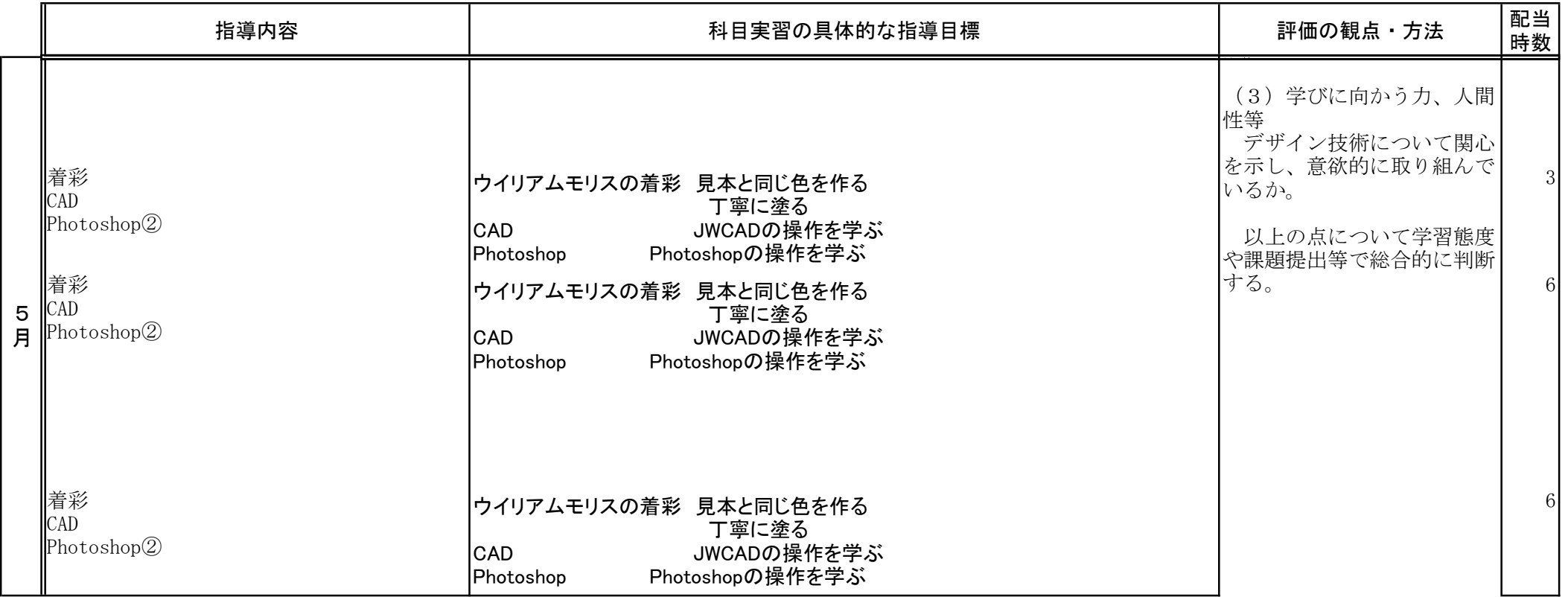

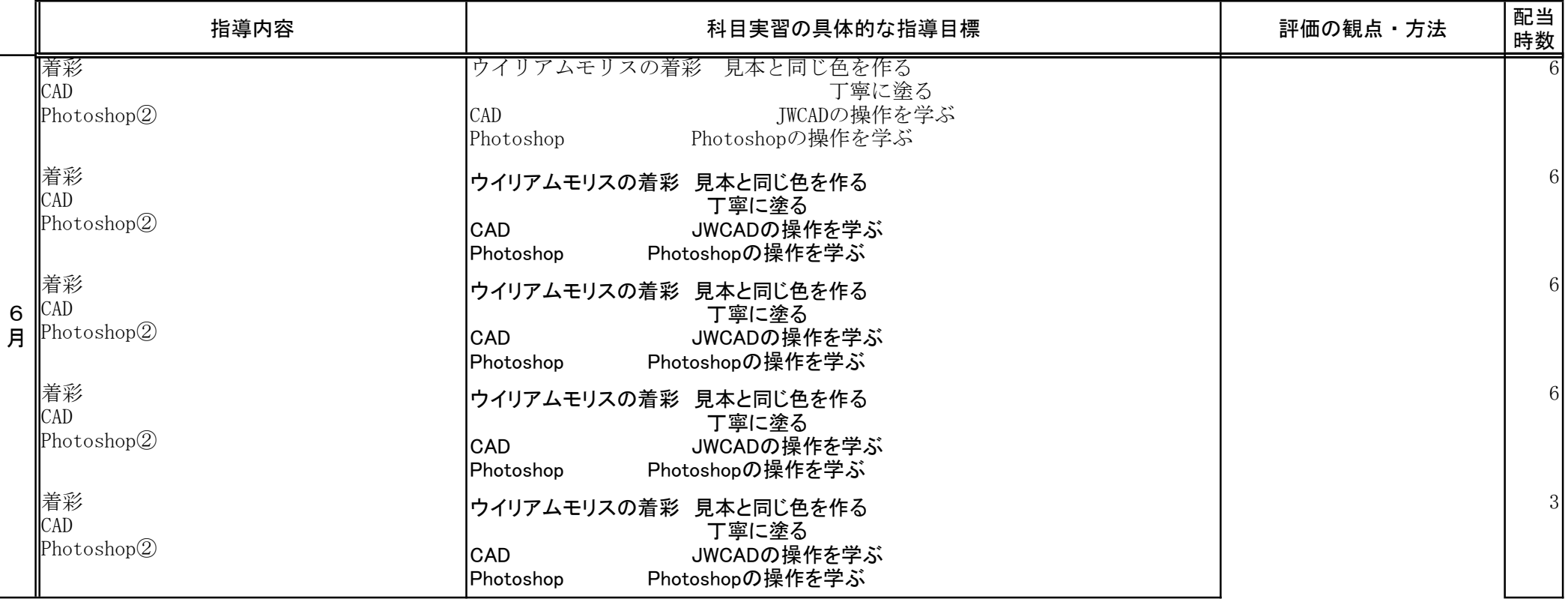

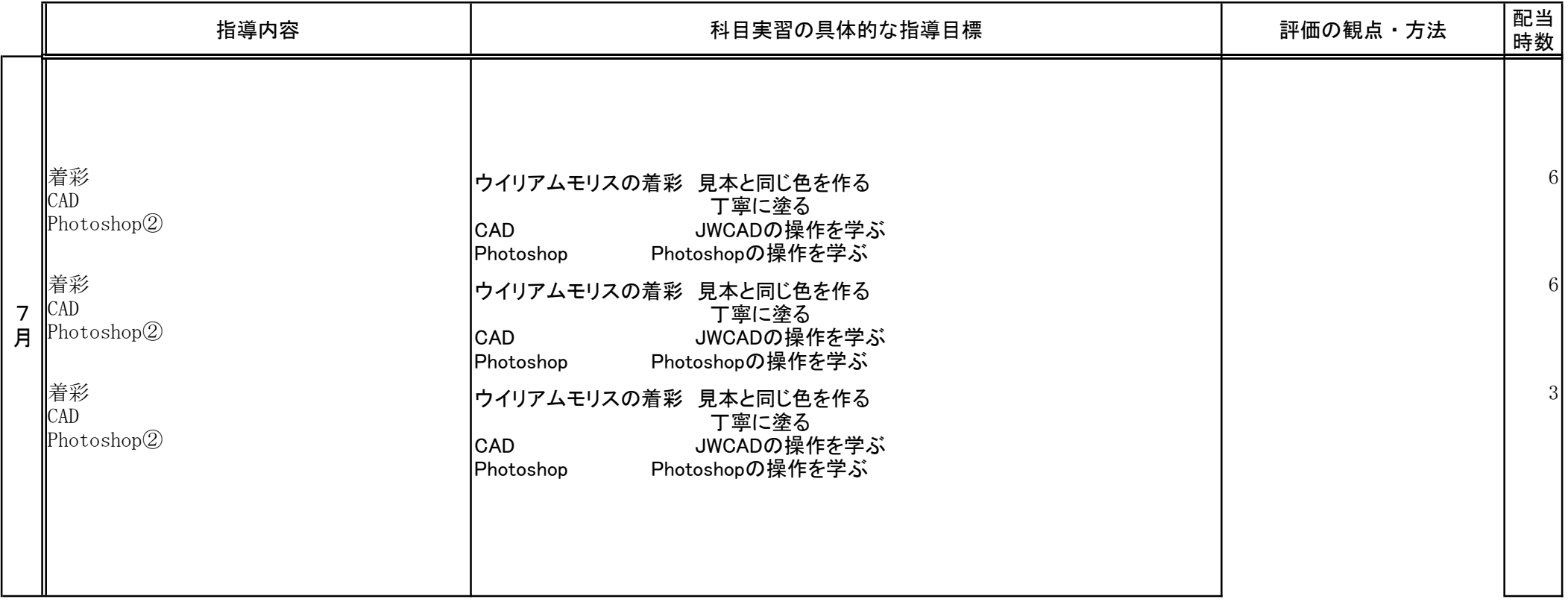

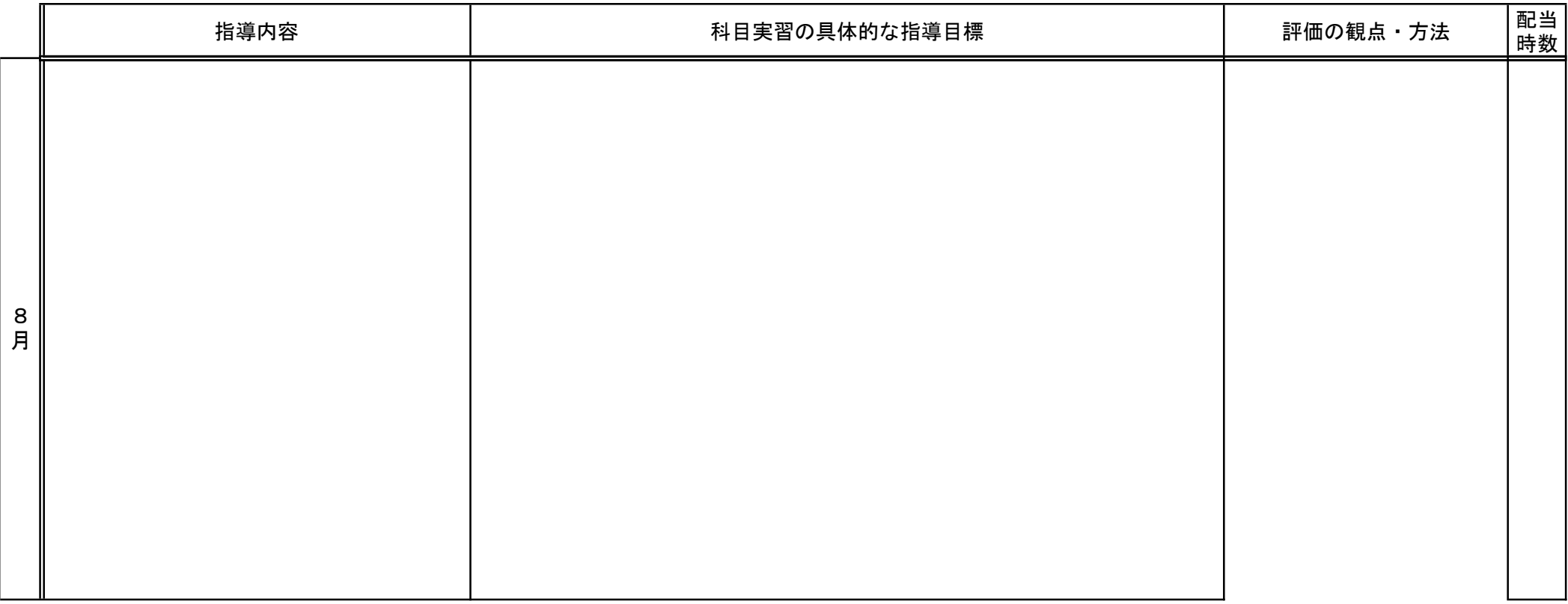

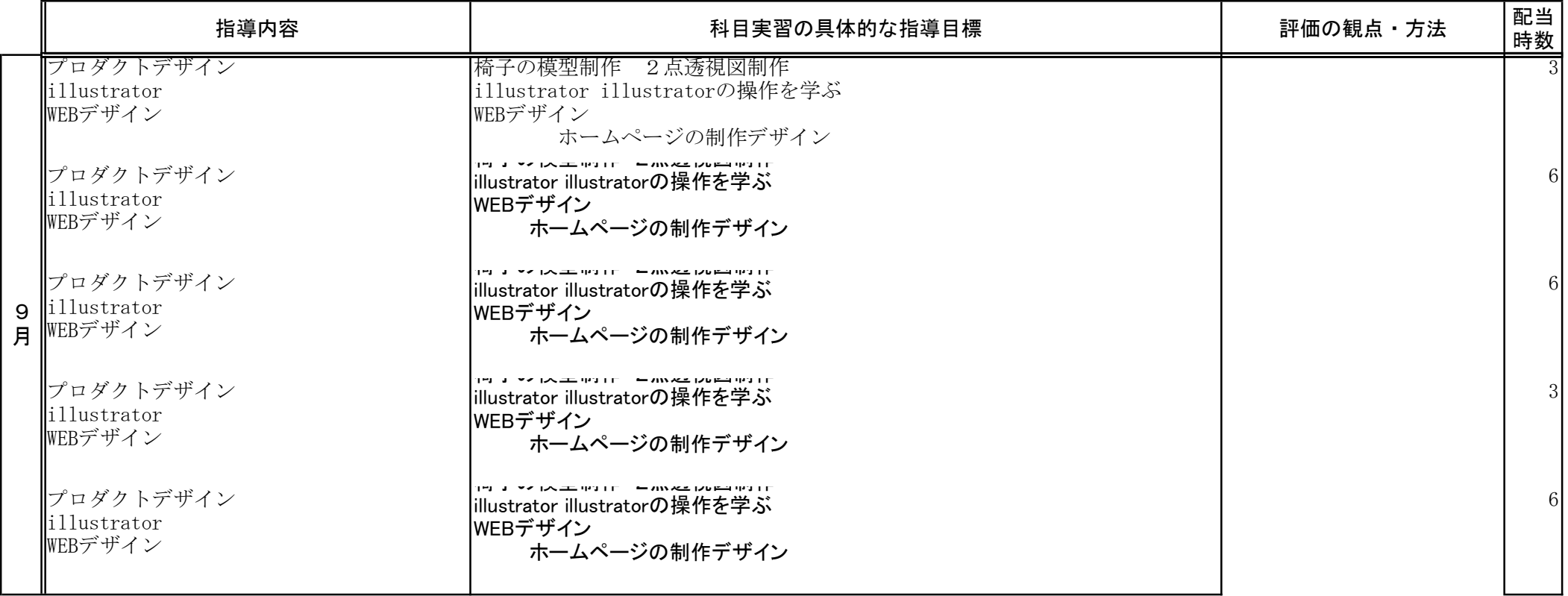

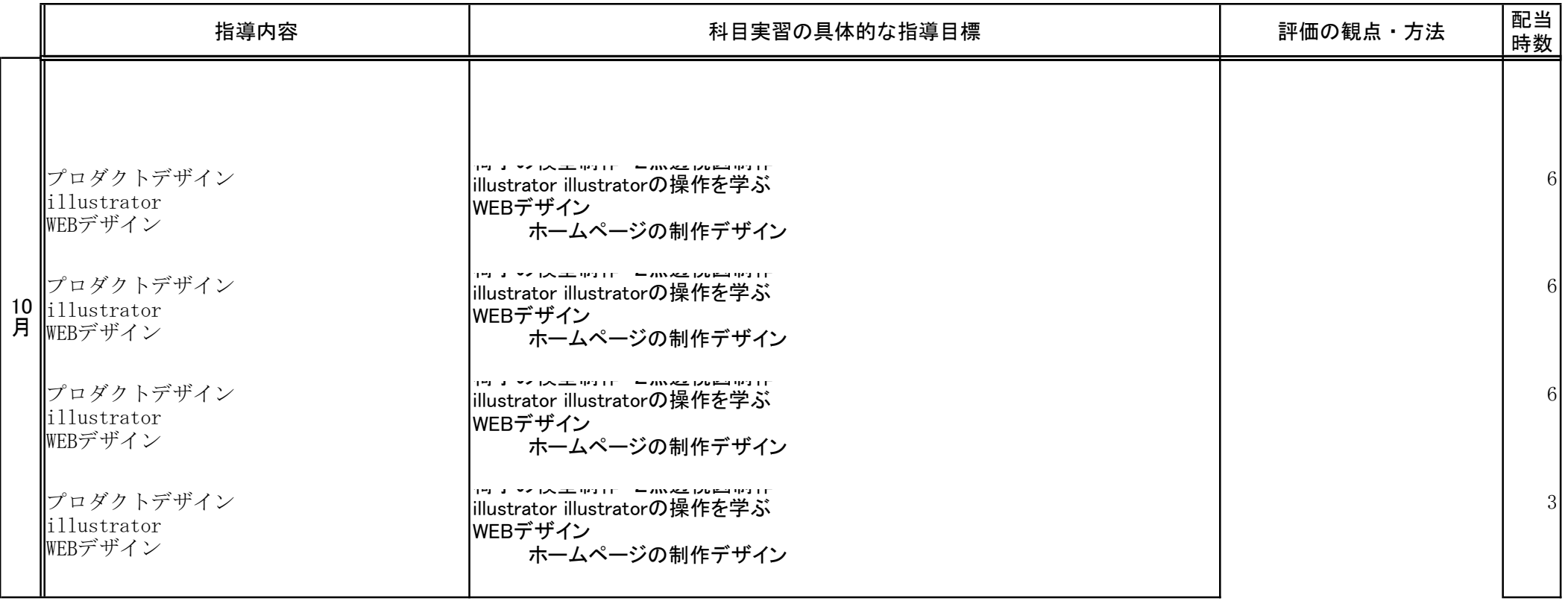

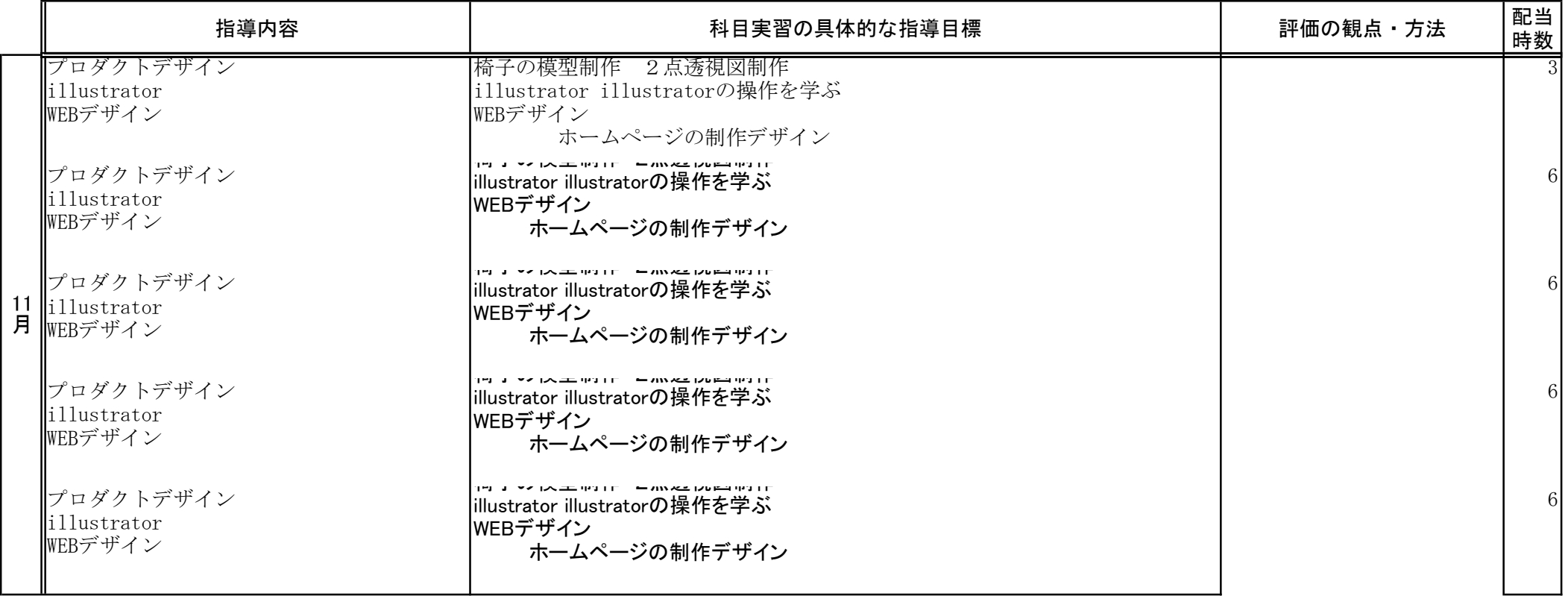

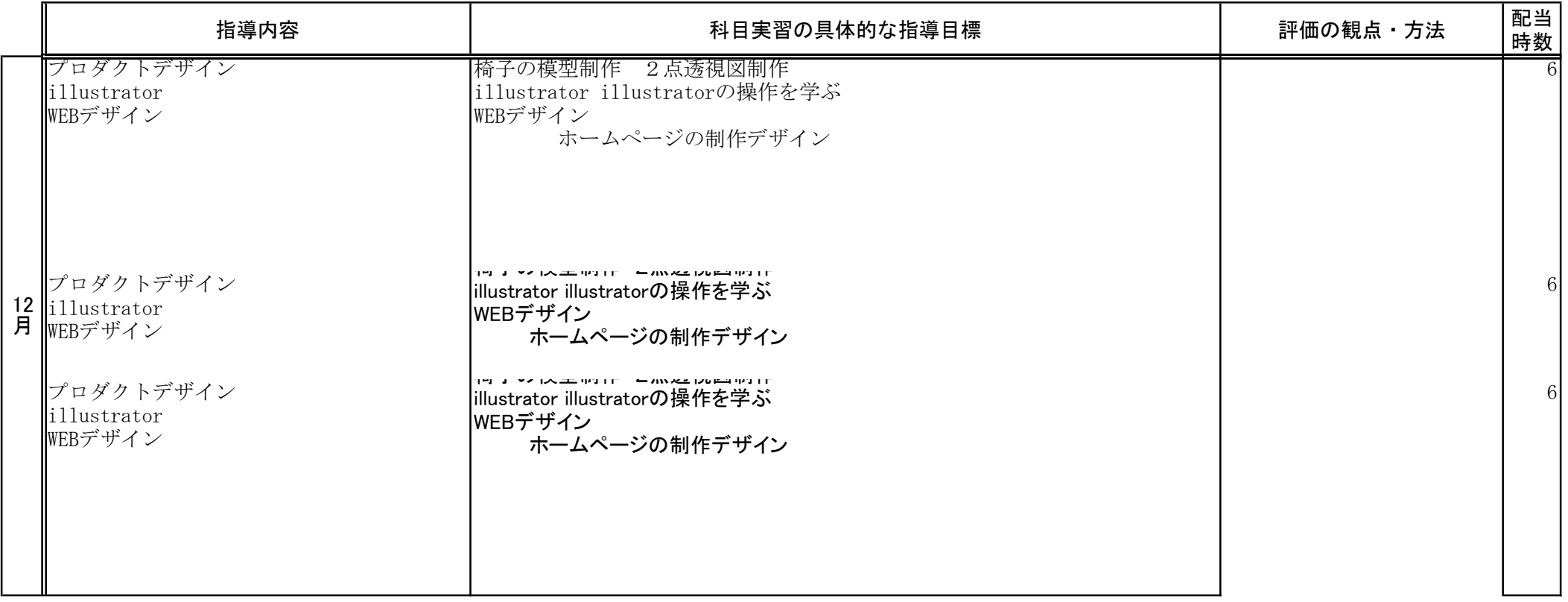

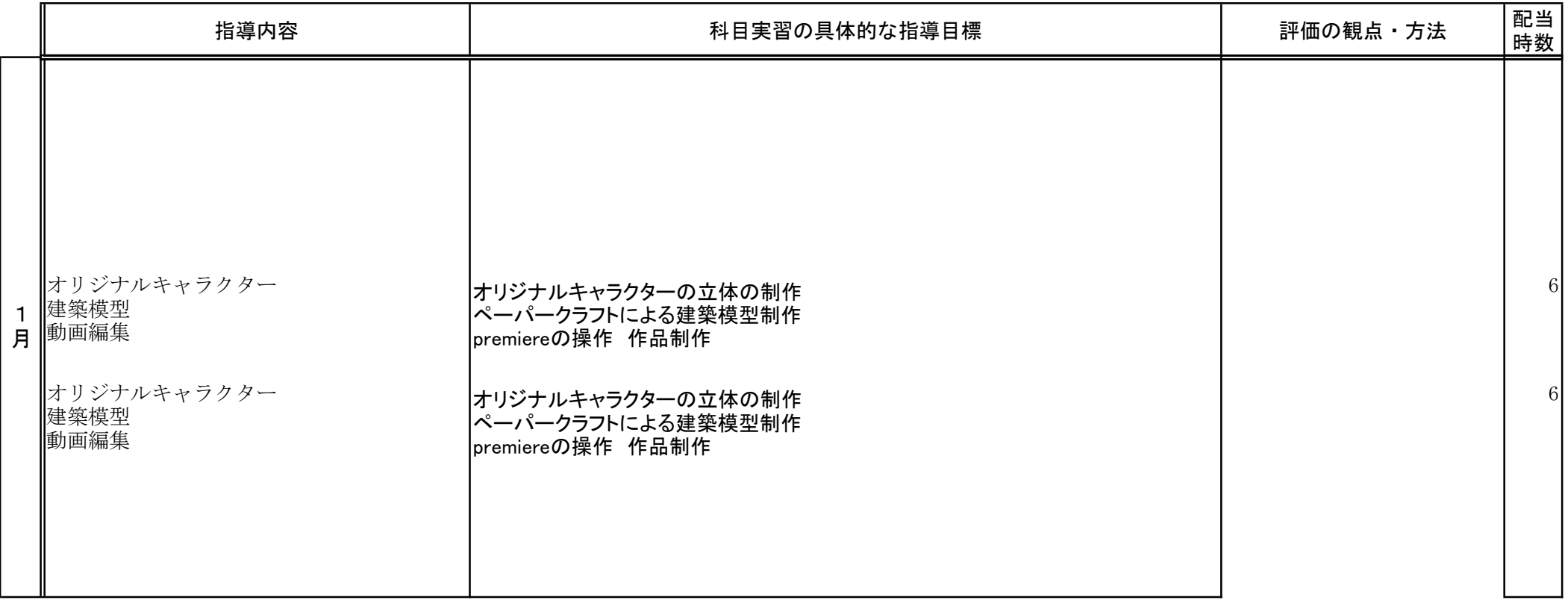

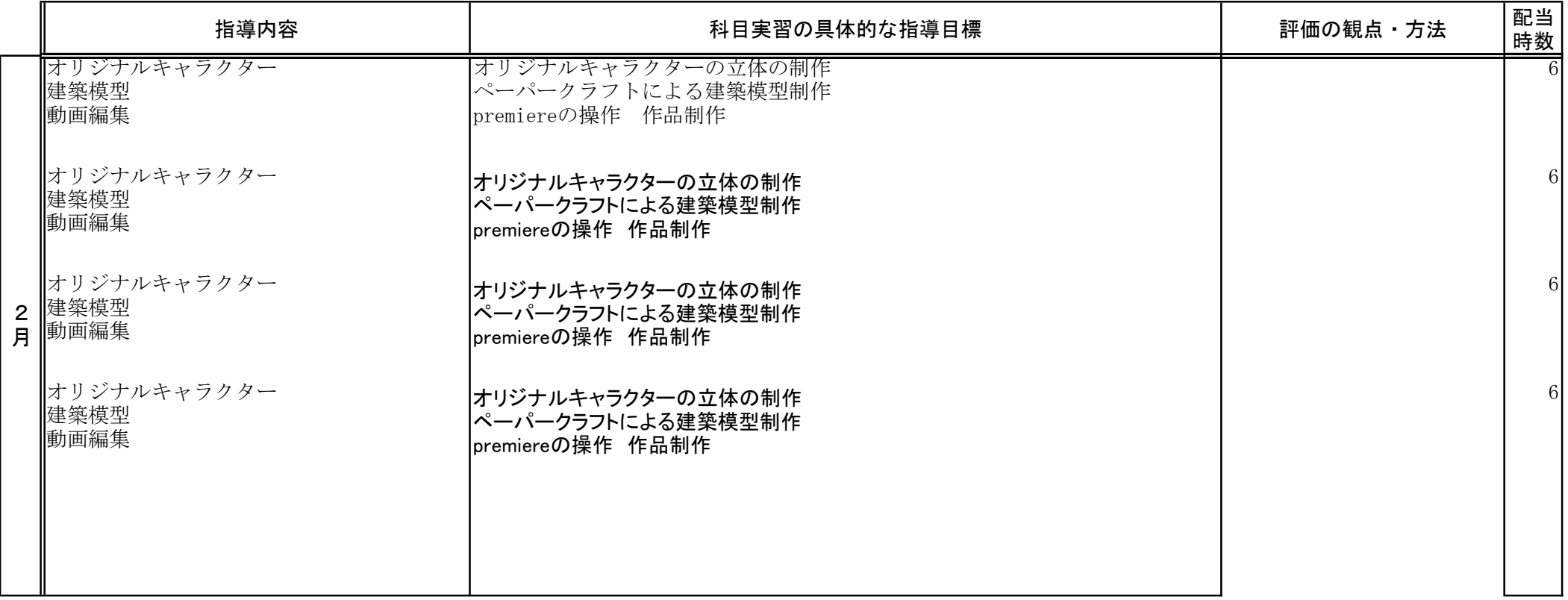

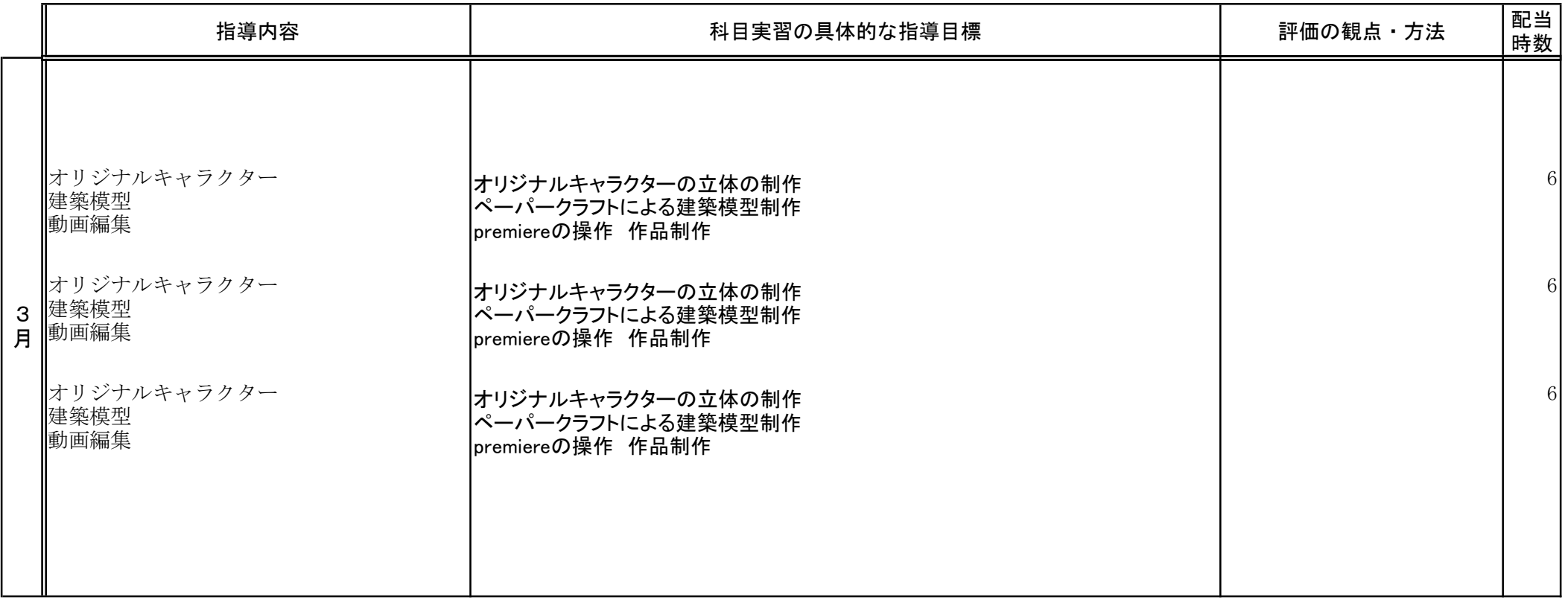